drive.google.com

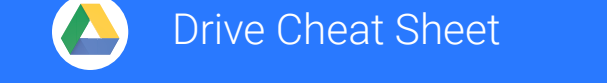

## **Keep all your work in one secure place with online file storage.**

 After you store your files in Google Drive, you can share them with others and access them on any computer, smartphone, or tablet. When you change or delete a file stored in one of these locations, Drive makes the same change everywhere else so you don't have to.

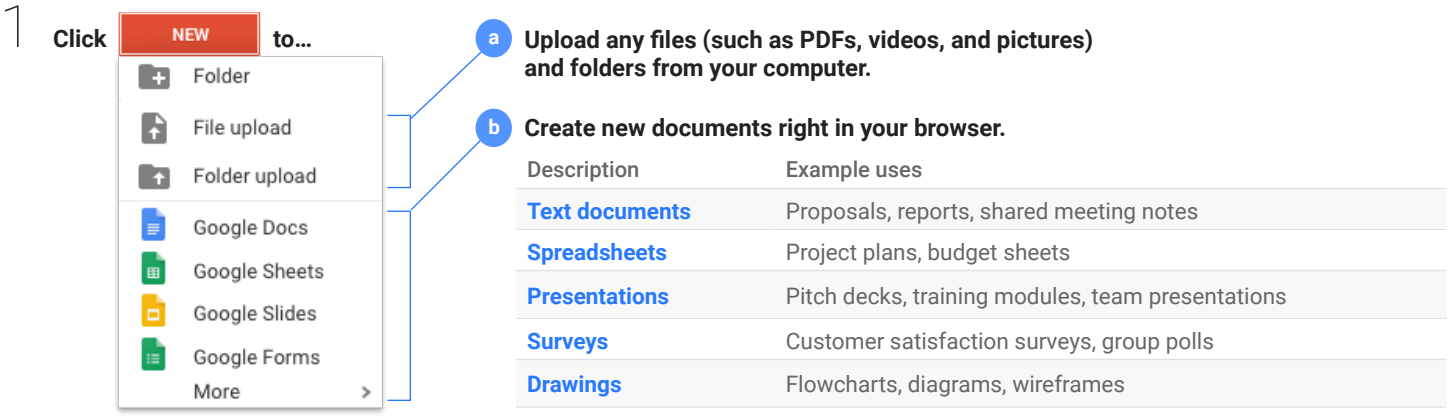

## 2 **Work with files you've stored in Drive.**

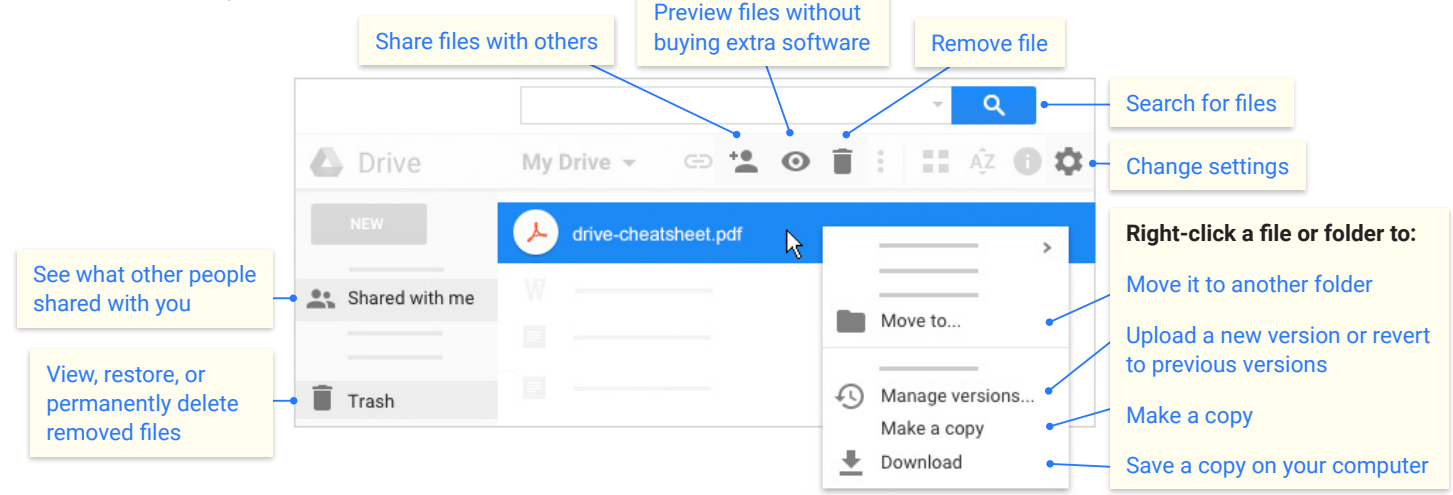

 $\beta$  **Click**  $\bullet$  to share your files and folders, then choose what collaborators can do. They'll also receive an email notification.

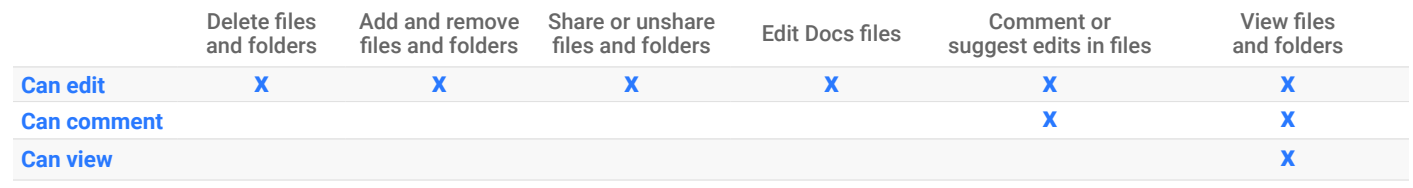

## 4 **Access your files from any device.**

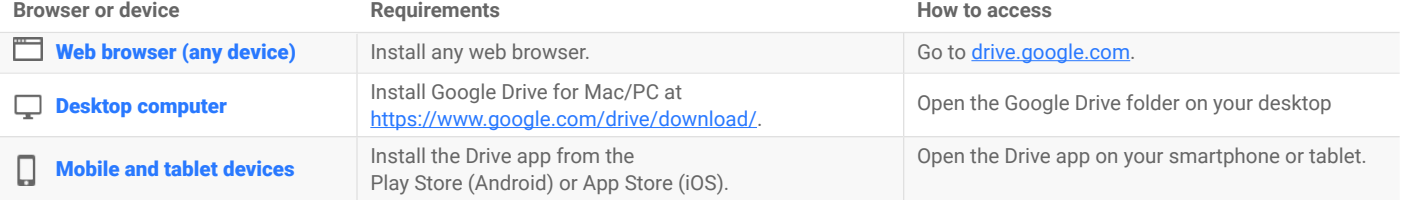